# **YAGF : interface graphique pour l'OCR avec cuneiform et tesseract**

## **Pré-requis**

1. Avoir installé **aspell-fr** ou

```
...@...:~$ sudo apt install aspell-fr
```
2. Avoir installé **xsane,cuneiform,tesseract-ocr,tesseract-ocr-fra** ou

```
...@...:~$ sudo apt install xsane cuneiform tesseract-ocr tesseract-
ocr-fra
```
## **Installation**

1. Installez **yagf** ou

...@...:~\$ sudo apt install yagf

## **Configuration**

## **Utilisation**

## **Désinstallation**

## **Voir aussi**

**(fr)** <https://doc.ubuntu-fr.org/yagf>

Basé sur « [YAGF](https://doc.ubuntu-fr.org/yagf) » par doc.ubuntu-fr.org.

 $\pmb{\times}$ 

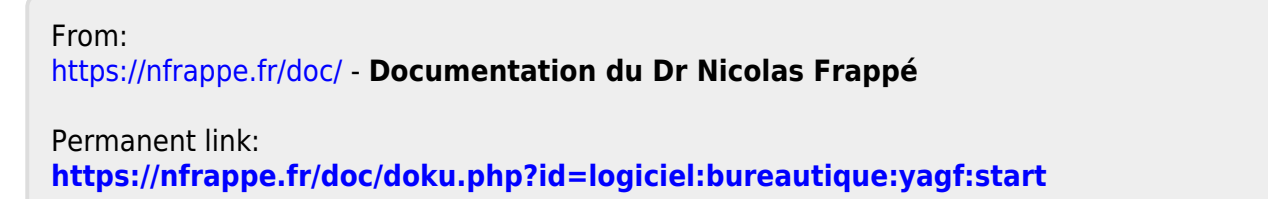

Last update: **2022/11/08 19:27**